## **Gender insertion**

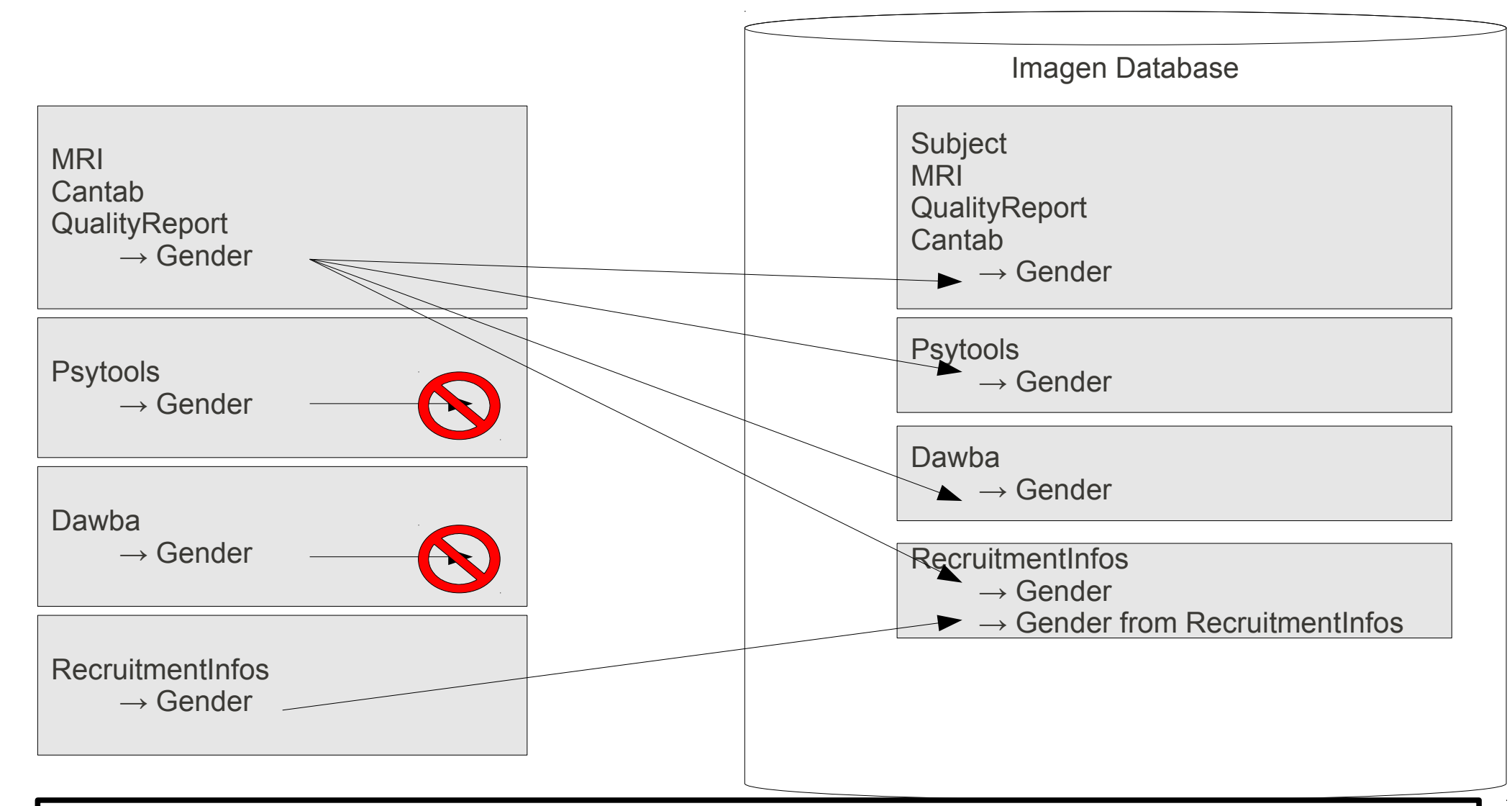

Gender has several origins, but not all of them are accessible in the database. The first origin is in the QualityReport file , ie the file generated when transfering MRI images. This value is also reported in every other places in the database as a common variable with the name "Gender", as indicated by the arrows on the figure.

NOTE : we don't wait to receive the MRI package to insert Psytools/Dawba in the database. As a consequence, these data will remain with an empty value for gender until the package is received.

Several people from recruitment mentionned they entered the gender in Psytools or in Dawba : with the specifications we have, no gender is transfered from these instruments.

The last origin is the RecruitmentInfos : this table was not initially setup for the database. The process is such that each site maintains its own version of the table and no check is done on the value. So the variable is set available in the database with the name "gender from recruitmentinfos" but without any control ( different values may code for the same thing ).

## **Age insertion**

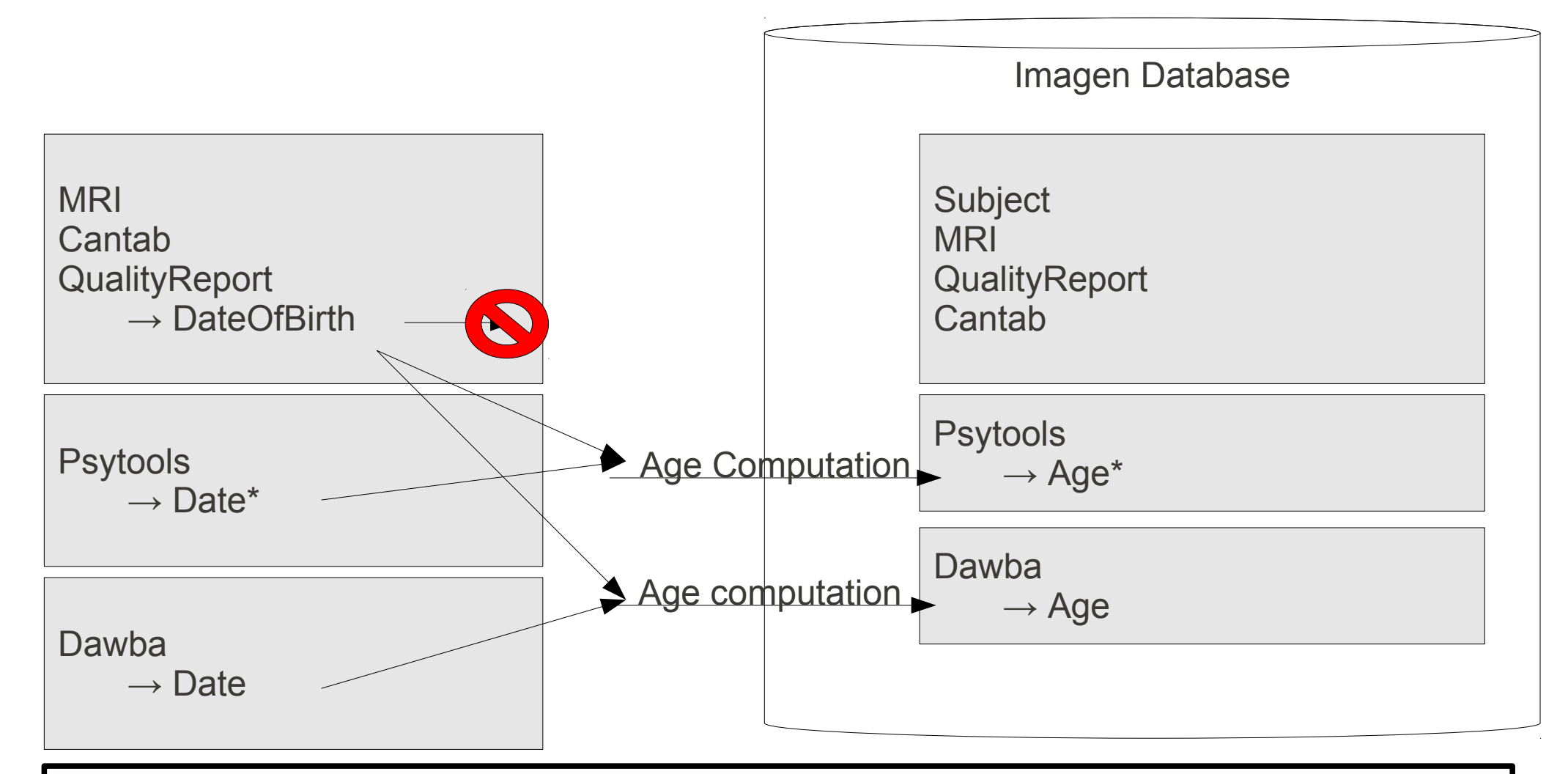

Since the discussion of Venice meeting on January 2009, Neither subjects birth date nor instruments dates are stored in the database, however, the age is calculated from Dawba and Psytool tests and included in the database.

However, to enable analysis with age, this variable is computed automatically and inserted.

This is done at the anonymisation stage, before erasing the date of birth, and for instruments where date is available ( psytools & dawba ).

NOTE : we don't wait to receive the MRI package to insert Psytools/Dawba in the database. As a consequence, these data will remain with an empty value for age until the package is received.

\* Psytools data contains 2 dates originally

- *timestamp* = the date when the test is performed, based on the subject computer clock
- *processed timestamp* = the date when the data arrives on the Delosis server, based on server clock

This is translated in the age computation with the variables *age\_for\_timestamp* and *age\_for\_processed\_timestamp*